# **Inhaltsverzeichnis**

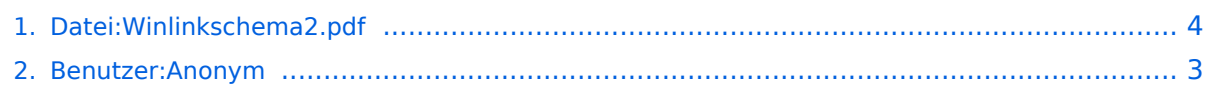

# **Datei:Winlinkschema2.pdf**

### **[Aktuelle Version vom 3. März 2014, 19:09 Uhr](#page-3-0) ([Quelltext anzeigen\)](#page-3-0)** [Anonym](#page-2-0) [\(Diskussion](https://wiki.oevsv.at/w/index.php?title=Benutzer_Diskussion:Anonym&action=view) | [Beiträge\)](https://wiki.oevsv.at/wiki/Spezial:Beitr%C3%A4ge/Anonym)

(Winlink Hybrid /OE3ZK / 03.03.2014)

(kein Unterschied)

### Aktuelle Version vom 3. März 2014, 19:09 Uhr

Winlink Hybrid /OE3ZK / 03.03.2014

#### Dateiversionen

Klicken Sie auf einen Zeitpunkt, um diese Version zu laden.

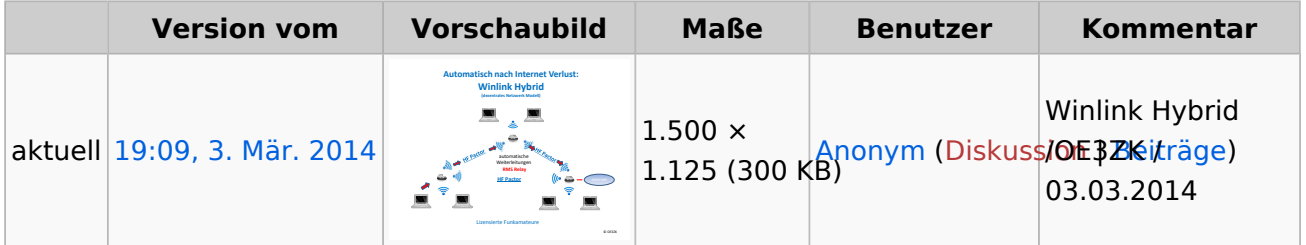

Sie können diese Datei nicht überschreiben.

#### Dateiverwendung

Keine Seiten verwenden diese Datei.

#### Metadaten

Diese Datei enthält weitere Informationen, die in der Regel von der Digitalkamera oder dem verwendeten Scanner stammen. Durch nachträgliche Bearbeitung der Originaldatei können einige Details verändert worden sein.

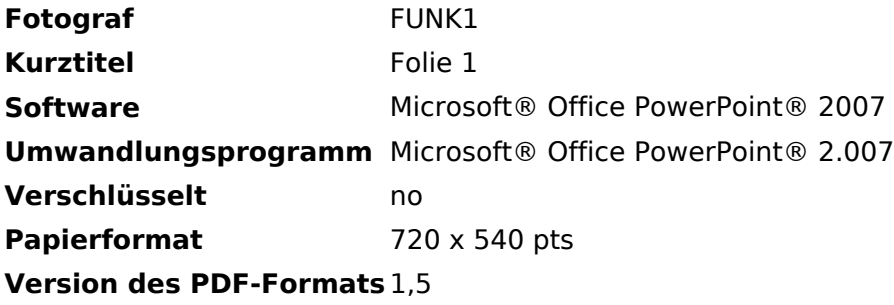

### <span id="page-2-0"></span>**Datei:Winlinkschema2.pdf: Unterschied zwischen den Versionen**

**[Aktuelle Version vom 3. März 2014, 19:09 Uhr](#page-3-0) ([Quelltext anzeigen\)](#page-3-0)**

[Anonym](#page-2-0) [\(Diskussion](https://wiki.oevsv.at/w/index.php?title=Benutzer_Diskussion:Anonym&action=view) | [Beiträge\)](https://wiki.oevsv.at/wiki/Spezial:Beitr%C3%A4ge/Anonym) (Winlink Hybrid /OE3ZK / 03.03.2014)

(kein Unterschied)

## Aktuelle Version vom 3. März 2014, 19:09 Uhr

Winlink Hybrid /OE3ZK / 03.03.2014

### <span id="page-3-0"></span>**Datei:Winlinkschema2.pdf: Unterschied zwischen den Versionen**

**[Aktuelle Version vom 3. März 2014, 19:09 Uhr](#page-3-0) ([Quelltext anzeigen\)](#page-3-0)**

[Anonym](#page-2-0) [\(Diskussion](https://wiki.oevsv.at/w/index.php?title=Benutzer_Diskussion:Anonym&action=view) | [Beiträge\)](https://wiki.oevsv.at/wiki/Spezial:Beitr%C3%A4ge/Anonym) (Winlink Hybrid /OE3ZK / 03.03.2014)

(kein Unterschied)

## Aktuelle Version vom 3. März 2014, 19:09 Uhr

Winlink Hybrid /OE3ZK / 03.03.2014

#### Dateiversionen

Klicken Sie auf einen Zeitpunkt, um diese Version zu laden.

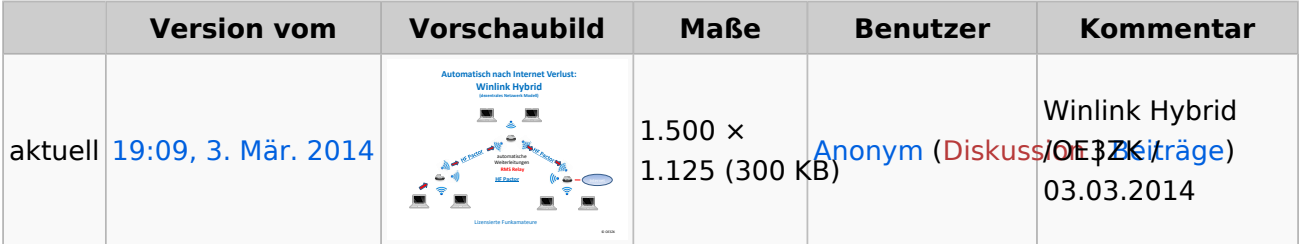

Sie können diese Datei nicht überschreiben.

### **Dateiverwendung**

Keine Seiten verwenden diese Datei.

#### Metadaten

Diese Datei enthält weitere Informationen, die in der Regel von der Digitalkamera oder dem verwendeten Scanner stammen. Durch nachträgliche Bearbeitung der Originaldatei können einige Details verändert worden sein.

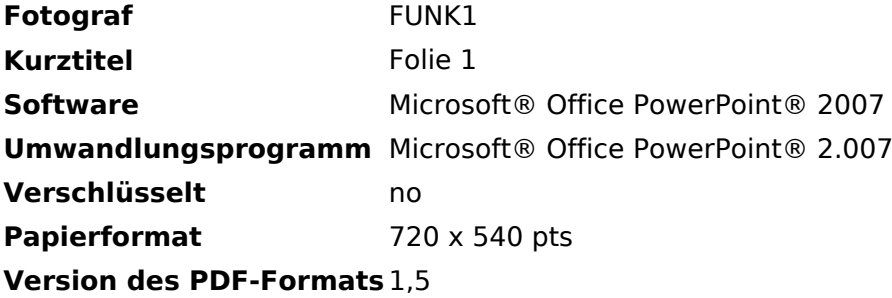